OpenBVE Object Editor +ключ Activation Key Скачать бесплатно без регистрации

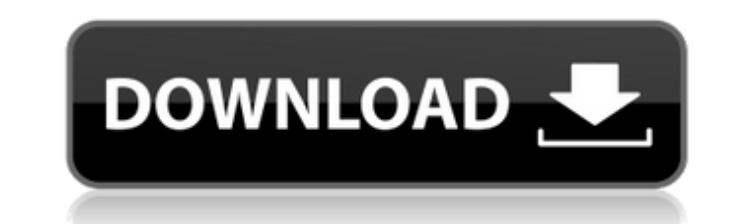

### **OpenBVE Obiect Editor [Win/Mac]**

Создайте объект с точным определением форм и граней. Создавайте грани и ребра в определенном объеме пространства. Нажмите и перетащите, чтобы управлять объектами. Объект рисуется с помощью многоугольника в правильном положении. Сохраните и закройте проект. Объект представляет собой 3D модель, не содержит других материалов и техник, которые использовались при создании модели. Основными целями проекта являются: Поддержка создания объектов OpenBVE (в этом случае вы найдете формы и грани, края и объемы, а также другие связанные объекты). Поддержка экспорта объекта. Проект не ориентирован на графические эффекты, это простое приложение, ориентированное на экономию вашего времени, особенно если вы имеете четкое представление о том, что собираетесь делать. По этой причине оно не предназначено для использования в качестве объектно-ориентированного приложения, вместо него используется язык C++. Проект разработан с помощью Visual Studio 2015. В проекте есть форма Windows, которая включает в себя раскрывающийся список с различными доступными формами и гранями, текстовое поле с именем модели, несколько меню, которые позволяют вам установить имя файла и тип файла, а также меню для экспорта объекта. Чтобы обновить доступные фигуры и грани, нажмите многоточие «Дополнительные доступные фигуры...» и «Дополнительные доступные грани...» в нижней части окна. Версия 1.01 - 04.03.2015 Версия 1.00 - 03.11.2014 Как использовать модель: Когда вы открываете этот проект, для Windows Form автоматически устанавливается стиль формы OrientationLandscape. Чтобы выполнить редактирование объекта, дважды щелкните объектный файл, который вы хотите экспортировать, и щелкните оконную форму редактора объектов OpenBVE. Если вы хотите отредактировать модель, щелкните объект, который вы хотите изменить, а затем дважды щелкните редактор объектов Windows Form openBVE. В этот момент объект устанавливается как объект по умолчанию, который можно выбрать с помощью мыши. У вас есть доступные фигуры, и вы можете перемещать их с помощью мыши. Если вы нажмете Ctrl+P, проект будет экспортирован в виде файла с расширением .svg. Вы сможете открыть файл с помощью программного обеспечения openBVE, где вы сможете загрузить модель и запустить ее. Если вы нажмете Ctrl+S, проект будет экспортирован в виде файла с расширением .obj, который будет файлом

## **OpenBVE Object Editor Free Download PC/Windows**

Версия 1.0 Бета — 28 марта 2007 г. Требования: Редактор объектов орепВVE написан на C++ с использованием Microsoft Visual C++ Express Edition. Редактор объектов openBVE будет работать на любом компьютере с Windows XP, Vista или Windows 7 с установленной версией .NET Framework 3.0 или выше. Приложение включает в себя простой в использовании интерфейс, который можно использовать без редактора объектов openBVE. Новое в бета-версии версии 1.0 - 28 марта 2007 г. Пожалуйста, сообщите, если вы обнаружите ошибки или у вас есть пожелания. Гарантии нет, и openBVE Object Editor 2022 Crack является бесплатным программным обеспечением. Вы можете распространять его и/или модифицировать в соответствии с условиями GNU. Стандартная общественная лицензия, версия 2, опубликованная Free Software Фундамент. Редактор объектов орепВVE распространяется в надежде, что он будет полезно, но БЕЗ КАКИХ-ЛИБО ГАРАНТИЙ; даже без подразумеваемой гарантии КОММЕРЧЕСКОЙ ПРИГОДНОСТИ или ПРИГОДНОСТИ ДЛЯ ОПРЕДЕЛЕННОЙ ЦЕЛИ. Дополнительные сведения см. в Стандартной общественной лицензии GNU. Копию Стандартной общественной лицензии GNU см. посещать Это случай типографских эллипсов? Я только что тестировал новый Kindle Paperwhite и наткнулся на странное предложение. Я по-прежнему предпочитаю Kindle Paperwhite другим устройствам для чтения электронных книг, Kindle Paperwhite — красивый продукт. Многоточие (насколько я могу судить) находится между «другой программой для чтения электронных книг» и «красивым продуктом». Многоточие находится между «другим» и «красивым продуктом», поэтому предложение, кажется, говорит о том, что Kindle Paperwhite красив в «другом» смысле? Это конкретное предложение производит такое впечатление, но я думаю, что это артефакт стиля, а не типографская интерпретация. Это предложение появляется в разделе, посвященном разработке Kindle Paperwhite. С другой стороны, в этом предложении многоточие воспринимается настолько буквально, что «красивый продукт» кажется вставленным в «другое устройство для чтения электронных книг», но я не нашел никаких других предложений, которые полностью проясняли бы это. А: Я бы дал второй версии презумпция сомнения.Во втором случае смысл кажется ясным: что-то вроде «красивого продукта». Оригинал был бы правильным, но, если вы не хотите 1709е42с4с

#### **OpenBVE Object Editor**

Редактор объектов openBVE — это небольшое, простое и удобное в использовании приложение, специально разработанное для того, чтобы предложить вам программу моделирования для openBVE, бесплатного симулятора железных дорог. В нем не будет причудливых эффектов, но базовый функционал позволит создавать объекты проще. Возможности редактора объектов OpenBVE: - Моделирование с фотографиями - Прямой доступ к изображениям с диска - Моделирование реальных объектов - Перекомпиляция добавления объектов/групп вручную (выполнено) - Создание деревьев объектов (выполнено) - Простой и удобный для начинающих - Создавать, удалять и редактировать - Подсветка групп и объектов отслеживания (выполнено) - Отображение информации из файлов Xml\Png\Obj - Вставляйте и удаляйте объекты и манипулируйте ими -... OpenBVE Object Editor 2.5 Crack + Серийный номер уже здесь! Редактор объектов OpenBVE (с лицензией) Серийный номер Загрузка полной версии. OpenBVE Object Editor Crack — это небольшое, простое и простое в использовании приложение, специально разработанное для того, чтобы предложить вам программу моделирования для openBVE, бесплатного симулятора железной дороги. В нем не будет причудливых эффектов, но будет базовая функциональность, позволяющая упростить создание объектов. OpenBVE Object Editor Crack — это небольшое, простое и простое в использовании приложение, специально разработанное для того, чтобы предложить вам программу моделирования для openBVE, бесплатного симулятора железной дороги. В нем не будет причудливых эффектов, но будет базовая функциональность, позволяющая упростить создание объектов. Серийный номер редактора объектов OpenBVE — это небольшое, простое и простое в использовании приложение, специально разработанное для того, чтобы предложить вам программу моделирования для openBVE, бесплатного симулятора железной дороги. В нем не будет причудливых эффектов, но будет базовая функциональность, позволяющая упростить создание объектов. Редактор объектов OpenBVE 2.0.2 Лицензионный код Скачать бесплатно Редактор объектов OpenBVE 2.0.2 Лицензионный код Скачать бесплатно. OpenBVE Object Editor Crack это небольшое, простое и простое в использовании приложение, специально разработанное для того, чтобы предложить вам программу моделирования для openBVE, бесплатного симулятора железной дороги. В нем не будет причудливых эффектов, но будет базовая функциональность, позволяющая упростить создание объектов. OpenBVE Object Editor Crack — это небольшое, простое и простое в использовании приложение, специально разработанное для того, чтобы предложить вам программу моделирования для openBVE, бесплатного симулятора железной дороги. В нем не будет причудливых эффектов, но будет базовая функциональность, позволяющая упростить создание объектов. Редактор объектов OpenBVE 2.0.1 Лицензионный код Скачать бесплатно

#### **What's New in the OpenBVE Object Editor?**

4,78 МБ Q.jpeg Q.jpeg Возможности редактора объектов openBVE: Создавайте бесконечные модели Создание нескольких материалов Создание треков Создание вызовов отрисовки Создавайте анимированные деревья Создание динамических объектов Основные 2D-инструменты Переключение в полноэкранный режим для объектов Подготовьте модель к рендерингу Графические инструменты Общие характеристики Как это использовать: Ну, это очень легко использовать. Во-первых, если вы хотите создать модель, вам нужно создать сцену, и в этой сцене должны быть какие-то модели. Затем вы можете создавать модели по своему усмотрению: узлы и дорожки со своими специфическими свойствами. И тогда вы можете создать для них сетку. В вашей сцене будут некоторые объекты по умолчанию, с которыми вы сможете работать. Если вы хотите иметь возможность видеть объекты в режиме редактирования, вам необходимо включить полноэкранный режим, иначе вы сможете видеть только созданные вами объекты. А затем для рендеринга просто выберите объекты и выполните рендеринг. Вы можете создавать бесконечные модели. Создание узлов: В середине экрана будет желтая линия, которая поможет вам создавать модели. Вы можете расположить эту линию в любом месте сцены, это не имеет значения. Например, когда вы редактируете узел двери, вы можете расположить его над дверью, и дверь будет за линией. Затем, чтобы создать узел, вы можете нажать ctrl+n или crtl+B или просто выбрать узел, который хотите создать. Затем под линией появится узел, и вы сможете настроить его свойства. Как создавать узлы для объектов: Чтобы создать узел для вашего объекта, вы должны сначала выбрать его. Затем, чтобы создать узел, используйте панель инструментов «Свойства». Вы можете настроить свойства этого узла с помощью панели инструментов «Свойства». Создание дорожек: Для треков вы можете использовать стандартные или создать тот, который вы хотите. А чтобы создать трек, просто выберите один объект, щелкните его правой кнопкой мыши и выберите Trkln. Затем вы можете настроить свойства дорожки с помощью панели инструментов «Свойства». Как создавать треки для объектов: Чтобы создать трек для объекта, вы можете использовать трек по умолчанию или создать тот, который вы хотите. Затем, чтобы создать дорожку, используйте кнопку

# **System Requirements:**

ТРЕБОВАНИЯ ОС: Microsoft Windows 7, 8 или 10 (32- или 64-разрядная версия) Процессор Intel или AMD (без гиперпоточности) 2 ГБ ОЗУ 20 ГБ свободного места на жестком диске УПРАВЛЕНИЕ ВИК-20 ОСНОВНОЙ 1.0 ПЕРВАЯ СБОРКА УПРАВЛЕНИЕ ЛЮМИ-ЦАП АРИФМЕТИКА БЫСТРО ПЕРЕДАЧА ПАЛИТРА БЛИТ

Related links: